## ZNODE MULTIFRONT MERCHANT QUICK START GUIDE

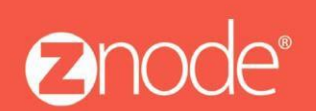

relevant ecommerce<sup>™</sup>

**ZnodeMultifrontInstallationGuide**

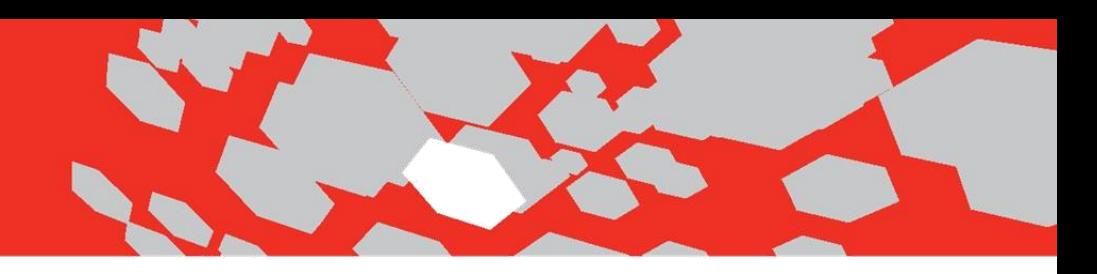

## Multifront 8.1.2 Merchant Quick StartGuide

WelcometoMultifront.Thisquickstartguideisdesignedtogetyouup-andrunningwithMultifrontasquicklyaspossible.

Configuring Multifront requires you (as the merchant administrator) to set up several key areas in the software. These need to be initially configured in the order presented below. As your stores grow and change, you will revisit these areas again and again, but only the initial setup requires this exact sequence of events.

The following table lists the minimum steps required to configure Multifront, along with a definition and purpose for each step. Please note that many more options are available to configure once the initial setup items listed here have been addressed.

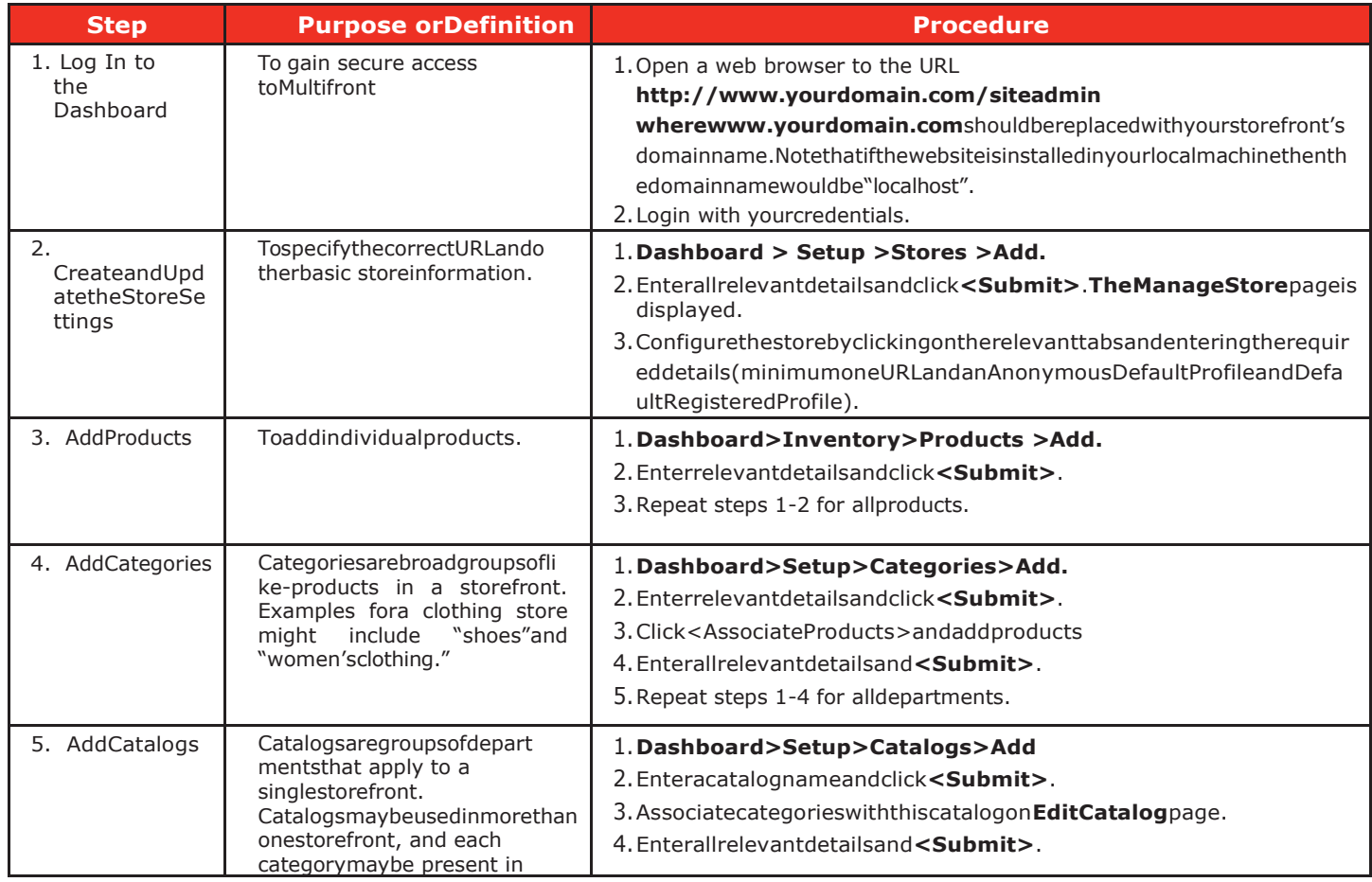

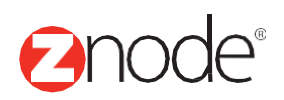

## relevant ecommerce<sup>™</sup>

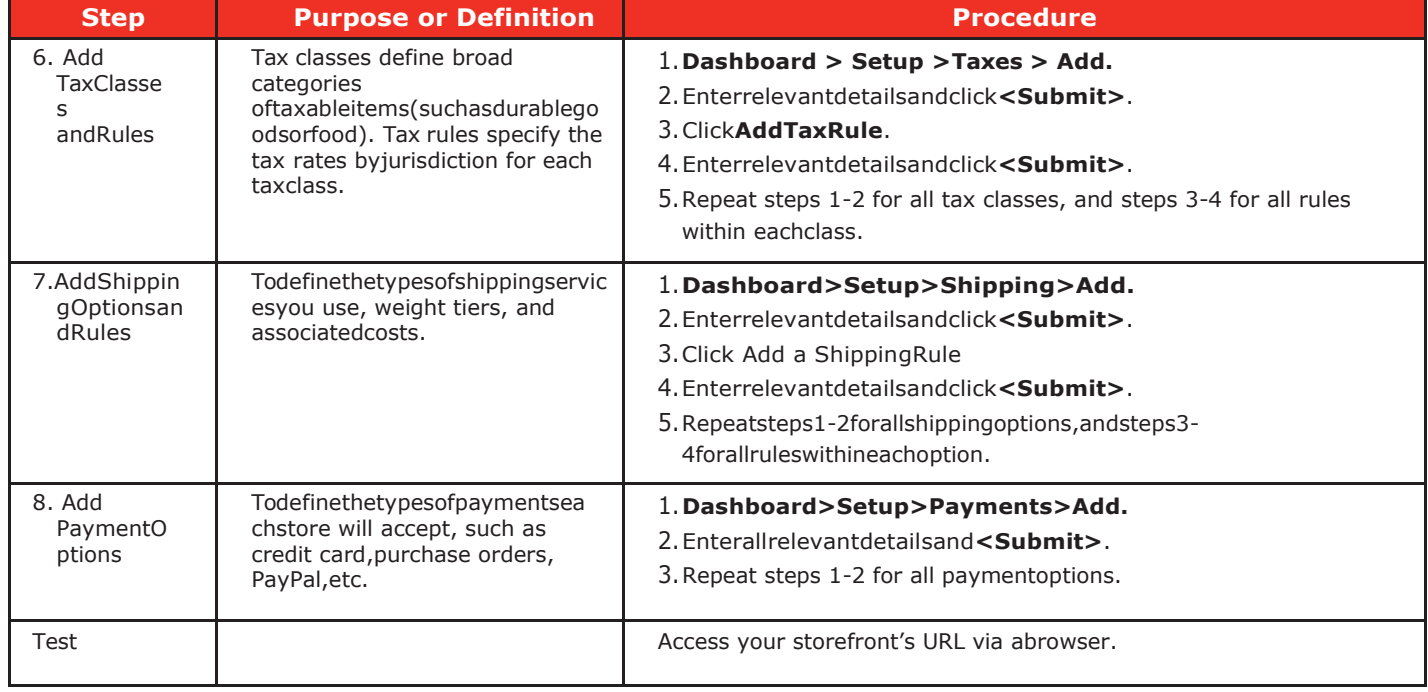

Uponcompletionoftheitemsonthischecklist,you'llbereadytogowithMultifront!

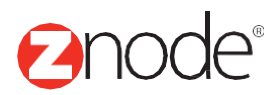

**QUICKSTARTS**